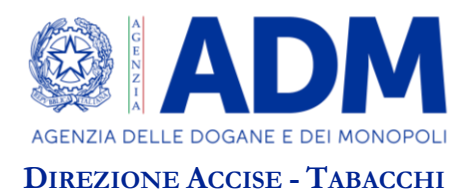

Prot.: 86840 RU Roma, 13 febbraio 2023

A: SOGGETTI AUTORIZZATI ALLA COMMERCIALIZZAZIONE DEI PRODOTTI ACCESSORI AI TABACCHI DA FUMO

OGGETTO: Prodotti accessori ai tabacchi da fumo - Estensione nuove funzionalità "Portale PLI-PAT". **Informativa**.

Come noto, con la Determinazione Direttoriale n. 403919 del 29 ottobre 2021 è stata disposta l'adozione delle procedure informatiche per la trasmissione dei dati contabili relativi alle immissioni in consumo e all'imposta di consumo dovuta per i prodotti accessori ai tabacchi da fumo.

L'attuale sistema di acquisizione dei suddetti dati si basa, a partire dal 1° gennaio 2022, sull'acquisizione automatizzata dei flussi contabili su piattaforma informatizzata trasmessi attraverso il Portale PLI-PAT, collegandosi [al](http://www.adm.gov.it/) sito istituzionale dell'Agenzia nella sezione Home/Servizi digitali/Area riservata/Interattivi /Tabacchi/ Portale PLI-PAT.

L'utente munito delle credenziali SPID/CNS/CIE, per poter accedere al portale e successivamente procedere alla trasmissione dei flussi contabili, selezionerà quindi il profilo *dlr\_pat* ai fini della trasmissione dei prospetti di rendicontazione e il profilo *dlr\_pagopa* per assolvere al pagamento delle somme dovute.

Nell'ambito delle attività previste dai punti del piano tecnico di automazione *Estensione nuove funzionalità "Portale PLI-PAT"* di cui all'oggetto, sono state sviluppate nuove funzionalità per il suddetto sistema, che saranno rese disponibili in data 16 febbraio 2023.

In particolare, nell'ottica di semplificare l'operatività degli utenti per quanto riguarda l'acquisizione dei flussi contabili, è stata prevista – ove necessario – la possibilità di inoltrare un'istanza telematizzata per la richiesta dell'eliminazione di un determinato file di rendicontazione.

Sono state introdotte, altresì, ulteriori evoluzioni per quanto riguarda i prospetti di rendicontazione, tra cui, in particolare, la possibilità di caricare a sistema le movimentazioni di prodotti scaturite dall'effettuazione di un'operazione di reso.

> 00153 – ROMA, Piazza Mastai 12 Tel. +39 0658571 e-mail: [dir.tabacchi@adm.gov.it](mailto:dir.tabacchi@adm.gov.it) / pec: [dir.tabacchi@pec.adm.gov.it](mailto:dir.tabacchi@pec.adm.gov.it)

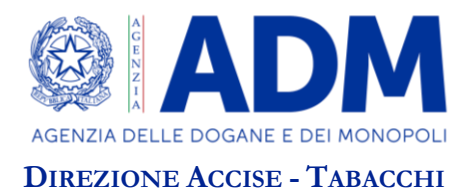

Da ultimo, per quanto riguarda i versamenti, sono state rese disponibili a sistema anche le informazioni relative ai versamenti effettuati tramite F24, integrate con le informazioni già consultabili sui versamenti effettuati tramite PagoPA.

\*\*\*\*

Si riportano di seguito più nel dettaglio le caratteristiche salienti delle suddette funzionalità, suddivise opportunamente per moduli di attività.

## TELEMATIZZAZIONE ISTANZE DI CANCELLAZIONE RENDICONTAZIONI

L'istanza che prevede la richiesta di cancellazione dei file quindicinali dovrà essere presentata telematicamente sul portale PLI-PAT, mediante la selezione delle possibili causali.

## ACQUISIZIONE RENDICONTAZIONI

Sono stati resi "*bloccanti*" gli errori rilevati sui seguenti campi relativi alle informazioni dei punti vendita: Numero ordinale, Comune e Provincia.

Il tracciato record relativo al file quindicinale dei prodotti è stato modificato, con l'inserimento di un foglio di lavoro aggiuntivo denominato "Resi", che dovrà essere valorizzato solo nel caso in cui siano presenti movimentazioni – preventivamente autorizzate da parte degli Uffici territorialmente competenti – relative a prodotti rientrati in deposito a seguito di un'operazione di reso. L'imposta totale dovuta per la quindicina nella quale siano presenti dei resi sarà calcolata sommando i valori presenti nel foglio "Prospetto quindicinale" e sottraendo l'imposta a "credito" pari alla somma dei valori presenti nel foglio "Resi".

L'operatore, una volta autenticato sul portale mediante le credenziali SPID/CNS/CIE, caricherà direttamente sulla piattaforma i prospetti di rendicontazione secondo i nuovi tracciati record pubblicati sul sito dell'Agenzia nella sezione *[Home/Tabacchi/Modulistica/Prodotti](https://www.adm.gov.it/portale/modulistica1) accessori ai tabacchi da fumo.*

Come già avviene nell'attualità, anche per il foglio relativo ai "resi", in caso di esito positivo dei controlli, i dati trasmessi vengono acquisiti con successo, mentre nel caso in cui i controlli diano esito negativo, il file caricato non sarà acquisito e verrà restituito un file di "log" con il dettaglio delle anomalie riscontrate. L'operatore, quindi, una volta effettuate le opportune modifiche, provvederà a caricare nuovamente il file.

## VERSAMENTI

Sono state rese disponibili sul portale PLI-PAT anche le informazioni relative ai pagamenti effettuati tramite F24, in modo tale da integrare i versamenti effettuati con PagoPA al fine di consentire la verifica a sistema della rispondenza tra l'imposta dovuta e quella complessivamente versata.

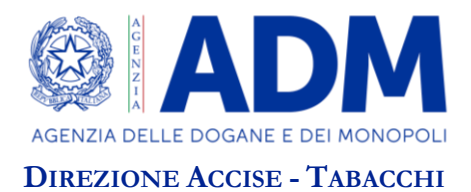

La consultazione dei versamenti effettuati è ora maggiormente dettagliata, nonché integrata con le informazioni relative alla data del pagamento e agli eventuali giorni di ritardo sul pagamento stesso.

## CONTATTI DEI SOGGETTI AUTORIZZATI ALLA COMMERCIALIZZAZIONE

È stata inserita la compilazione da parte dell'operatore delle informazioni di contatto, quali il recapito telefonico, la PEC e la PEL. L'operatore ai fini dell'aggiornamento dei suddetti dati dovrà cliccare il pulsante "*Gestisci contatti*", che consentirà la modifica dei dati precedentemente inseriti.

\*\*\*\*

Per gli ulteriori dettagli relativi alle modalità operative con cui utilizzare le funzionalità sopra descritte, si rimanda al manuale utente pubblicato sul sito istituzionale dell'Agenzia nella sezione *[Home/Tabacchi/Modulistica/Prodotti](https://www.adm.gov.it/portale/modulistica1) accessori ai tabacchi da fumo*.

Tali funzionalità verranno rese disponibili in data 16 febbraio 2023, a partire quindi, in termini di trasmissione dei flussi contabili, dalla prima quindicina del mese di febbraio.

Le variazioni sopra illustrate non comportano modifiche ai profili autorizzativi che consentono l'accesso alle funzionalità.

Per le richieste di assistenza, riguardanti eventuali malfunzionamenti dell'applicazione, si può contattare il numero verde 800211351.

> IL DIRETTORE CENTRALE *ad interim* Marco Cutaia

> > MARCO CUTAIA

Firmato digitalmente da MARCO CUTAIA Data: 2023.02.13 15:37:52 +01'00'